### **AG E-Medien**

### 24. Sitzung am 5. März 2008

#### Protokoll

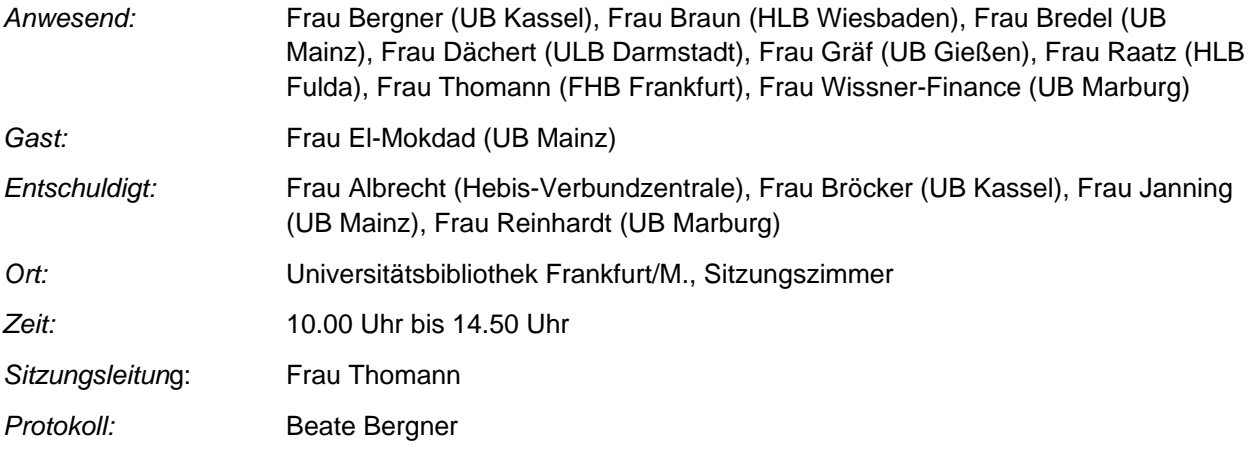

#### **TOP 1: Protokoll der letzten Sitzung**

Das Protokoll der letzten Sitzung wird ohne Änderungswünsche verabschiedet.

#### **TOP 2: Digitale Semesterapparate**

Frau Thomann begrüßt Frau Ramsbrock von der UB Gießen, die auf Wunsch der AG E-Medien das zweijährige Pilotprojekt zur Einführung elektronischer Semesterapparate in der Zweigbibliothek im Philosophikum II der Justus-Liebig-Universität Gießen vorstellt. Die entsprechende PowerPoint-Präsentation wird den Mitgliedern der AG E-Medien zur Verfügung gestellt und dem Protokoll beigefügt.

Zu Beginn geht Frau Ramsbrock auf die Schwierigkeiten mit herkömmlichen Semesterapparaten ein. Problematisch sind vor allem zusätzliche Materialien, die oft noch in Form von kopierten Aufsätzen in Ordnern den StudentInnen zur Verfügung gestellt werden. Das Ausstatten der für die Semesterapparate vorgesehenen Bücher und die bisher notwendige Standortveränderung benötigen einerseits sehr viel Personalaufwand und schaffen andererseits große Lücken in der systematischen Aufstellung.

Voraussetzung für das Angebot eines Elektronischen Semesterapparates ist die Einhaltung des § 52a des Urheberrechtsgesetzes (zur Zeit befristet bis Ende 2008), der festschreibt, dass DozentInnen einem klar umgrenzten Kreis von Studierenden eines Seminars einen Auszug aus einem Buch online im passwortgeschützten Intranet der Universität zur Verfügungen stellen können.

Bei der Auswahl einer entsprechenden Software sollten folgende Kriterien berücksichtigt werden:

- Die StudentInnen sollten lesenden Zugriff auf ausgewählte Semesterapparate erhalten
- DozentInnen sollten ihre Dokumente selbst einstellen können
- DozentInnen sollten Schreibrechte erhalten.

Die Wahl fiel auf die in Duisburg-Essen entwickelte Software "Miless". Gießen verfügt nun über zwei Dokumentenserver. Im Unterschied zu den Dokumenten, die auf Miless abgelegt sind, können alle Opus-Publikationen über Google recherchiert werden. Die Dokumente auf Miless sind per IP-Zugang bzw. mit individueller Kennung und Passwort zugänglich. Die entsprechenden Kennungen und Passwörter werden vom Dozenten beantragt.

Zusätzlich zu den 200 herkömmlichen Semesterapparaten in der Zweigbibliothek im Philosophikum II können aktuell 140 elektronische Semesterapparate angeboten werden. Gestartet wurde dieser neue Service zum 1. 10. 2006 im Bereich Philosophikum II der Universität Gießen. Der FB Erziehungswissenschaften ist mittlerweile komplett umgestiegen.

Über ein Online-Formular richtet der verantwortliche Dozent den elektronischen Semesterapparat ein. Unterstützt durch HiWis bietet die UB Gießen während der Projektphase einen Scann- und Konvertierungsservice an. Auf diese Weise können eigene digitale Dokumente der Dozenten, urheberrechtlich geschützte Aufsätze und Auszüge aus Monografien angeboten werden.

Die Verknüpfung mit gedruckten Materialien erfolgt durch eine direkte Verlinkung über die Signatur zum OPAC. Die Verbuchung der gewünschten Bücher geschieht zurzeit noch in PICA OUS. Eine Schnittstelle zwischen Miless und PICA ist in Jena bereits entwickelt worden und wird in Kürze in Gießen eingesetzt werden. Zwei unterschiedliche Bearbeitungswege bieten sich dann an: entweder man verbucht die gewünschten Titel bei PICA und erhält über die Schnittstelle die Eintragung bei Miless oder man verzeichnet die Titel bei Miless und erhält eine automatische Verbuchung in PICA.

Mit Hilfe dieses neu zur Verfügung gestellten Dokumentenservers ist die UB Gießen zusätzlich in der Lage, den Vorgaben des § 52b "Wiedergabe von Werken an elektronischen Leseplätzen in öffentlichen Bibliotheken..." des Urheberrechtsgesetztes zu entsprechen. Bibliotheken ist es gestattet, ihre Bestände zu digitalisieren und in ihr Intranet zu stellen. Vielgefragte Literatur wird digitalisiert und an Leseplätzen in der Bibliothek zur Nutzung angeboten.

Die elektronischen Semesterapparate können gem. § 52a UrhG von zu Hause aus genutzt werden, während auf die digitalisierten Publikationen gem. § 52b UrhG nur innerhalb der UB zugegriffen werden kann.

Über den vom Hochschulrechenzentrum angebotenen STud.IP (Studienbegleitender Internetsupport von Präsenzlehre) können Studierende über einen Button direkt auf die in Miless abgelegten elektronischen Semesterapparate zugreifen. Die erforderliche individuelle Anmeldung der Studierenden wird auf diese Weise sichergestellt. Über RSS-Feeds werden die TeilnehmerInnen über neu eingestellte Dokumente oder Titelhinweise informiert.

Durch die Eingabe eines Beendigungsdatums wird die Auflösung der E-Semesterapparate gesteuert. Frau Bredel fragt nach dem Angebot von weiteren interaktiven Modulen, z. B. in Form von Diskussionsforen. Diese sind nach Aussagen von Frau Ramsbrock zurzeit nicht vorgesehen. Geplant ist auf jeden Fall eine Verlängerung des Projektes auch nach 2008.

Vor der Einführung von Miless hatte man versucht auf der Basis von Stud.IP und einer eigenen Weiterentwicklung elektronische Semesterapparate anzubieten. Probleme ergaben sich bei der Begrenzung des Zugriffs auf die einzelnen Semesterapparate.

Die Universität Gießen fördert das seit anderthalb Jahren in Anwendung befindliche Projekt "Digitale Semesterapparate" mit der Finanzierung einer wissenschaftlichen Hilfskraft (60 Stunden pro Monat).

Frau Dächert berichtet aus Darmstadt, dass man hier begonnen hat, die E-learning-Plattform der TU für elektronische Semesterapparate zu nutzen.

Eine E-Learning-Gruppe der FH Fulda beschäftigt sich derzeit mit dem Serviceangebot von elektronischen Semesterapparaten.

Auch die UB Marburg bietet gemeinsam mit dem HRZ mittels der Lernplattform "ILIAS" elektronische Semesterapparate ab. Frau Wissner-Finance teilt hierzu mitgebrachte Flyer aus.

Die KollegInnen der UB Frankfurt haben Kontakt zu der entsprechenden Projektgruppe innerhalb der Universität. Es erfolgt allerdings keine aktive Einbindung der KollegInnen.

Der elektronische Semesterapparat der Universität Mainz, Reader+, ist eine Eigenentwicklung von UB und ZDV. An die Verzeichnung der Dokumente in der Literaturliste erhebt man bibliothekarischen Qualitätsanspruch, deshalb wird die verkürzte Titelaufnahme für die Literaturliste von einem Mitarbeiter der UB erledigt, ebenso wie das Scannen der Dokumente. Der Reader+ enthält über das Bereitstellen von Dokumenten hinaus interaktive Elemente wie sie für Lernplattformen typisch sind, wie z.B. Diskussionsforen.

Die FH Frankfurt wird ihre elektronischen Semesterapparate über eine E-Learning-Plattform des zukünftig angebotenen Dokumentenservers verwalten.

#### **TOP 3: E-Books**

#### *Springer-E-Books*

Die Lieferung der Metadaten für die deutschsprachigen Springer E-Books ist nach Einschätzung der KollegInnen nur unvollständig erfolgt. Frau Raatz berichtet, dass von insgesamt 1055 Titeln des Paketes der Wirtschaftswissenschaften, die über die Springer-Homepage aufzurufen sind, lediglich 636 Titel im OPAC verzeichnet sind. Eine Recherche in der UB Gießen hat ergeben, dass mit Stand vom 28. Februar 2008 im OPAC keine Titel mit Erscheinungsjahr 2008 verzeichnet waren. Nach Aussage von Frau Bredel ist man in Mainz, ebenso in Gießen, dazu übergegangen, Titelaufnahmen für Titel, die wichtig erscheinen oder die lehrbuchsammlungs-relevant sein könnten, manuell zu erfassen.

Die Universitätsbibliotheken Darmstadt, Gießen und Mainz haben die Lieferung der noch ausstehenden Metadaten direkt bei Springer reklamiert. Frau Thomann berichtet von der FH Frankfurt, dass man bei der Vorakzession die Informationen der Homepage von Springer einbezieht.

Frau Thomann wird bei Frau Albrecht erfragen, ob die Verbundzentrale diesbezüglich aktuelle Informationen von Springer erhalten hat.

Frau Raatz erinnert an die in der letzten Sitzung getroffene Vereinbarung, dass bei unterschiedlichen Ausgaben von E-Books verschiedener Anbieter jeweils eigene Einheitsaufnahmen zu erstellen sind. Vermehrt ist festzustellen, dass z. B. bei Springer das E-Book vor der gedruckten Ausgabe erscheint. Bei der DNB werden die elektronischen Ausgaben als Primärausgaben katalogisiert.

Über die Einspielung der Metadaten von Springer gelangen auf Hinweis von Frau Wissner-Finance Einzelnachweise für Jahrbücher ins CBS (vgl. PPN 188762531). Um hier Dublettenaufnahmen zu vermeiden, wird darum gebeten, diese Aufnahmen mit der Kennung OA in Kategorie 0500 zu löschen und den Bestand an die Zeitschriftenaufnahme umzuhängen.

#### *Thieme-Lehrbücher*

Frau Wissner-Finance berichtet, dass man in der UB Gießen und Marburg festgestellt hat, dass der Thieme-Verlag jeweils die neueste Auflage eines E-Books unter der URL der älteren Auflage anbietet. Einen entsprechenden Hinweis, dass die Publikation ausgetauscht wurde, erhält man nur über den vom Verlag angebotenen Newsletter. Auf Anraten von Frau Clemens sollte jede Bibliothek bei Lizenzierung eines Paketes sich bei dem Newsletter registrieren lassen.

Anschließend daran wird darüber diskutiert, welche einheitliche Vorgehensweise als sinnvoll erachtet wird. Entweder korrigiert man bei neuen Auflagen die Titelaufnahme. Dann hätte man im Katalog keinen Hinweis mehr, dass die jeweilige Bibliothek die ältere Auflage je lizenziert habe. Verbunden hiermit wäre dringend eine Benachrichtigung der Bibliotheken, die diese E-Books ebenfalls lizenziert haben.

Nach Abwägen der Vor- und Nachteile entscheiden sich die Teilnehmerinnen der AG für folgenden Lösungsweg:

**bei jeder neuen Auflage, auch bei gleichbleibender URL, eine neue Titelaufnahme zu erstellen. Die Aufnahme für die ältere Auflage bleibt ohne URL im Katalog erhalten. Die Bibliotheken werden auf die Veränderungen durch den Newsletter aufmerksam gemacht und müssen selbstständig überprüfen, ob die neue TA schon erstellt wurde.** 

Diese Vorgehensweise sollte auch für weitere E-Book-Pakete angewendet werden.

Frau Bredel weist darauf hin, dass sich aus der Datenbank **Business Source Premier** ca. 200 Monografien selektieren lassen. Da es sich um eine konsortial gekaufte Datenbank handelt, ist die Verbundzentrale zuständig für die Verzeichnung der entsprechenden Zeitschriftentitelaufnahmen im HeBIS-Verbundkatalog.

Die AG E-Medien wird bei Frau Albrecht nachfragen, ob die Verbundzentrale schon die Information hat, dass E-Books bei Business Source Premier katalogisiert werden müssen.

Frau Gräf weist darauf hin, dass im Unterschied zu den elektronischen Zeitschriften, bei denen über die Verlinkung zur ZDB / OPAC / EZB mit entsprechender Ampelanzeige, der Benutzer leicht erkennen kann, ob er freien Zugang hat, bzw. ob er sich über eine VPN Einwahl authentifizieren muss, bei E-Books dies nicht zu erkennen ist. Eine Verbesserung der OPAC-Anzeige könnte über einen automatisch eingespielten Hinweis z.B. "kostenfrei" oder "freier Online-Zugang" erzielt werden. Dies müssten die einzelnen ILNs selber klären.

Wünschenswert wäre eine automatische Ergänzung dieses Hinweises bei automatisch eingespielten Lokaldatensätzen. Hier wäre die Variante "Online-Zugang" nur im Netz der Universität..." o. ä. denkbar, was dem Benutzer eine nötige Authentifizierung signalisiert.

#### **TOP 4: Neuerungen in den Lokalsystemen**

#### *Fachhochschule Frankfurt*

Ein neues automatisches Rückbuchungsterminal konnte zum Einsatz kommen.

#### *Darmstadt*

Keine Neuerungen im E-Medien-Bereich.

#### *Wiesbaden*

Frau Braun berichtet, dass das lokale System auf der Grundlage des HeBIS-Portals läuft.

#### *Mainz*

Frau El-Mokdad stellt sich als neue Kollegin der UB Mainz vor. Sie arbeitet im Bereich der elektronischen Zeitschriften und ist für die Pakete Elsevier und Muse verantwortlich. Auch in Mainz konnte die lokale Sicht des HeBIS-Portals freigeschaltet werden.

#### *Frankfurt, UB Johann Christian Senckenberg* (verfasst von Frau Clemens)

#### Ausblick: Neues Katalogportal

Das bisherige Frankfurter Katalogportal wird durch eine neue Suchfunktion ersetzt werden.

Mit dieser neuen Suchfunktion können zusätzlich zum [Katalog der Universität](http://suche.ub.uni-frankfurt.de/), den gescannten Zettelkatalogen und dem HeBIS-Portal auch die EZB, die Datenbank-Liste der UB, E-Books und E-Aufsätze (u.a.), sowie Google Scholar, wenn gewünscht, mit einer Suchanfrage durchsucht werden. Zudem bietet die neue Suchfunktion dem Nutzer die Möglichkeit, sich ausgewählte Rechercheergebnisse in einer Merkliste zusammenzustellen und diese dann auszudrucken bzw. herunter zu laden.

#### *Fulda*

Am Montag, den 10. März 2008 wird laut Frau Raatz FILIP, die lokale Sicht des HeBIS-Portals für Fulda angeboten werden.

#### *Marburg*

Keine Neuerungen im E-Medien-Bereich.

#### *Kassel*

Keine Neuerungen im E-Medien-Bereich.

*Giessen* (verfasst von Frau Gräf)

- Die lokale Sicht des HeBIS Portals für das Bibliothekssystem der Universität Giessen, die für Anfang des Jahres 2008 geplant war, verschiebt sich etwas nach hinten (nach dem Einsatz in Fulda).
- Das e-journals-Team ist Teil des neuen Angebots der Universität im Bereich "Außerfachliche Kompetenzen" für die neuen Bachelor Studiengänge. Das Bibliothekssystem bietet das Modul Informationskompetenz mit 6 Präsenzterminen an.
	- 1. Block: fachübergreifend (Führung, Recherche in lokalen Ressourcen: OPAC, formale und thematische Suche, bestellen und ausleihen, Zeitschriften, gedruckt und elektronisch, E-Books)
	- 2. Block: fachspezifisch (Strategien zur fachspezifischen Informationsgewinnung mit Hilfe digitaler Ressourcen)
- Die von der UB Gießen lizenzierten E-Books können nicht nur über den Katalog gesucht und gefunden werden, sondern auch über eine fachlich geordnete Übersicht. Der Link hierzu ist auf der Homepage des Bibliothekssystems zu finden und verweist auf nach Fachgebieten geordnete Katalogauszüge: http://www.ub.uni-giessen.de/

#### **TOP 5: Verschiedenes**

#### *EZB (Listenbearbeitung / Ansprechpartner, Konsortialverträge u.a.)*

Frau Gräf berichtet, dass die Listenbearbeitung der Konsortialpakete, die ab 2008 über eine Nationallizenz zur Verfügung stehen (Karger, OUP, AIP, IOP, RSC, Annual Reviesw), entfällt. Jedoch sollte jeder Listenbetreuer die konsortialen Einträge abschließen.. Eine Liste der Konsortialpakete, die Ende 2007 von Nationallizenzen abgelöst wurden, bleibt auch weiterhin auf den Hebis-Seiten notiert.

Die Konsortialeinträge des Karger-Paketes, für AIP, IOP und OUP werden von Frau Gräf und Frau Wissner-Finance entfernt, so dass in der EZB nur noch die Nationallizenzen angezeigt werden. Die Annual Reviews und RSC müssten von allen Beteiligten lokal entfernt werden.

Frau Gräf erinnert an die E-Mail von Fr. Derichs bezüglich des Lippincott Williams & Wilkins-Konsortiums und bittet um Rückmeldung der über das Konsortium hinausgehenden lokalen Titel.

#### *Falsche Ampel-Anzeigen in der EZB*

Nach dem Einspielen der Nationallizenzen in die EZB wird bei Titeln mit ergänzendem konsortialem Zugang häufig eine falsche Ampelstellung angezeigt. In vielen Fällen ist eine gelb/rote Ampel statt einer notwendigen gelben Ampel zu sehen. Frau Wissner-Finance berichtet, dass die Problematik der falschen gelb-roten Ampelschaltung über die Konsortialadministration nicht bereinigt werden kann. Das Setzen einer gelben Ampel in der Konsortialadministration wird in den lokalen Sichten nicht nachvollzogen. Eine lokale Nachbearbeitung wird somit unumgänglich.

Die AG spricht sich dafür aus abzuwarten, ob bis Mai 2008 eine Lösung von Seiten der EZB angeboten wird. Sollte bis dahin keine Besserung erfolgen, wird man das Problem Frau Hutzler von der EZB vortragen.

#### *SISIS-Schulung*

Der Termin für die SISIS-Schulung am 17. und 18. Dezember 2007 wird von den Teilnehmerinnen aufgrund der Abschlussarbeiten im Erwerbungsbereich und des Jahresendgeschäftes als eher ungünstig eingeschätzt. Am ersten Tag der Schulung wurde das bestehende SISIS-Modul im Rahmen einer Info-Veranstaltung vorgestellt. Der Bereich E-Medien kam nach Meinung der Teilnehmerinnen etwas zu kurz.

Informationen darüber, ob sich die gemeinsame Unter-AG der AG ACQ und der AG Medien bereits konstituiert habe, liegen nicht vor. Ob Testberichte erstellt wurden, ist ebenfalls nicht bekannt. Frau Dächert gibt bekannt, dass Herr Bergmann aufgrund der Übernahme von neuen Aufgaben nicht mehr der UAG zur Verfügung stehen wird. An seine Stelle tritt Frau Andrea Thiel (FH Gießen-Friedberg). Frau Thomann erhält den Auftrag, sich bei der UAG nach Ergebnissen und weiteren vorgesehen Schritten zu erkundigen.

#### *Gemeinsamer Datenlieferdienst EZB-ZDB*

Dieser Tagungsordnungspunkt wird auf eine spätere Sitzung vertagt. Ohne vorliegende Beispiele können auftretende Fragen nicht geklärt werden.

#### *Lizenzfreie Online-Aufsätze*

In der Sitzung der AG E-Medien vom 6.12.2007 hatte Frau Albrecht darum gebeten, in den einzelnen Bibliotheken zu klären, ob die Anzeige der lizenzfrei nutzbaren Aufsätze in den lokalen OPACs analog des Verfahrens von Online-Monografien und –Zeitschriften erfolgen solle (Lizenzexemplarprogramm). Die Bibliotheken haben sich wie folgt entschieden:

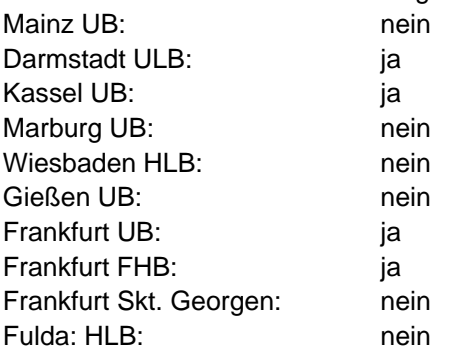

Herr Kalok (UB Gießen) lässt anfragen, ob man für diese Publikationen evtl. eine eigene ILN einrichten könnte.

#### *DBIS-URLs*

Bei der Frage, ob eine zentrale Einspielung von Lokaldatensätzen für monografische Datenbanken durch die Verbundzentrale angeboten werden kann, gibt es derzeit noch keine neuen Informationen. Unberücksichtigt sollen frei zugängliche Datenbanken bleiben.

#### *Termin für die nächste Sitzung*

Als nächster Sitzungstermin der AG E-Medien wird der 19. Juni 2008, 10 Uhr, UB Johann Christian Senckenberg festgelegt. [Sitzung wurde verschoben auf den 17.07.2008]

Kassel, den 31. März 2008 Beate Bergner

#### *Anlage*

Zu TOP 2: Powerpoint-Folien von Frau Susanne Ramsbrock "Elektronische Semesterapparate : Projekt des Bibliothekssystems der Justus-Liebig-Universität Gießen"

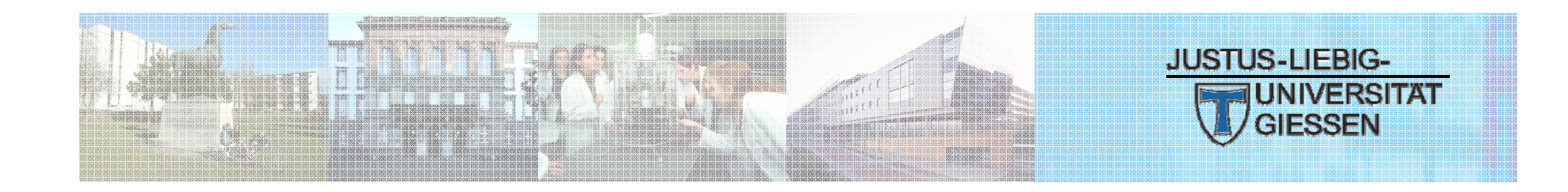

# **Elektronische Semesterapparate**

Projekt des Bibliothekssystems der Justus-Liebig-Universität Gießen Susanne Ramsbrock

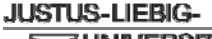

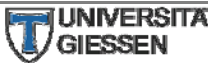

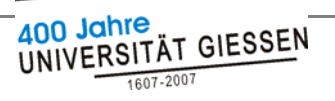

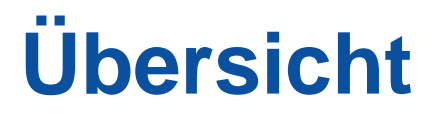

- 1. Elektronische Semesterapparate
- 2. Softwareauswahl
- 3. Elektronische Semesterapparate einrichten und bearbeiten
- 4. Bücher einbinden
- 5. Zugang für Studierende

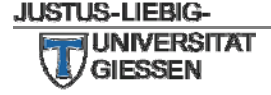

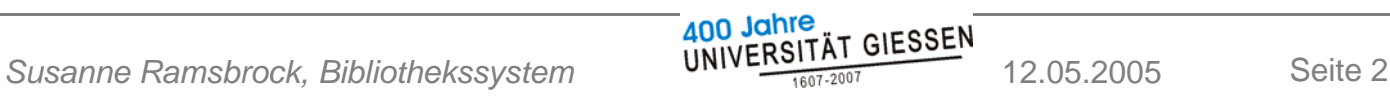

# **ELEKTRONISCHE SEMESTERAPPARATE**

**JUSTUS-LIEBIG-**

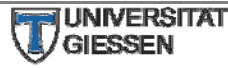

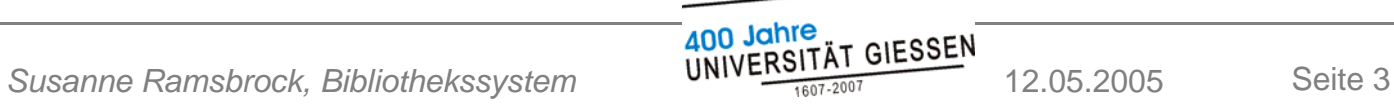

## **Die Ausgangssituation**

Herkömmliche Semesterapparate enthalten

- Ordner mit Kopien
	- Zeitschriftenaufsätze
	- Buchauszüge
	- Eigenes Material der Dozenten
- ausgewählte Bücher

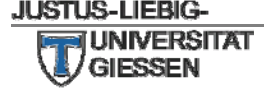

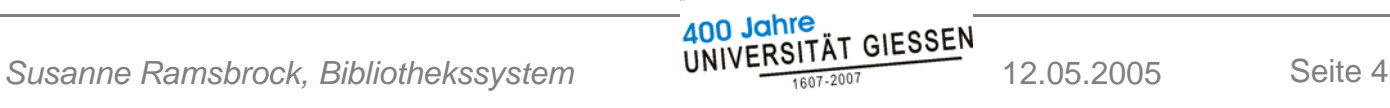

## **Probleme der gegenwärtigen Situation**

- Vor Regalen und Kopierern bilden sich lange Warteschlangen
- Unzählige Kopiervorgänge verschleißen Bücher und Kopievorlagen
- Beides wird zudem häufig entwendet und kann oft nicht rechtzeitig ersetzt werden
- Standortänderung der Bücher schafft große Lücken in der systematischen Aufstellung

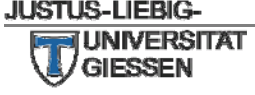

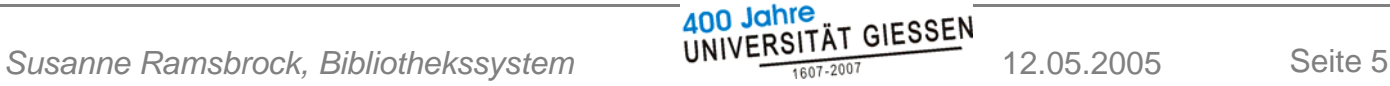

### **Lösung pp : elektronische Semesterapparate**

- Inhalte der Semesterapparate einscannen
- als PDF-Datei bereitstellen

Problem:

Einhaltung des Urheberrechts

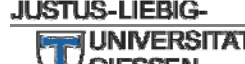

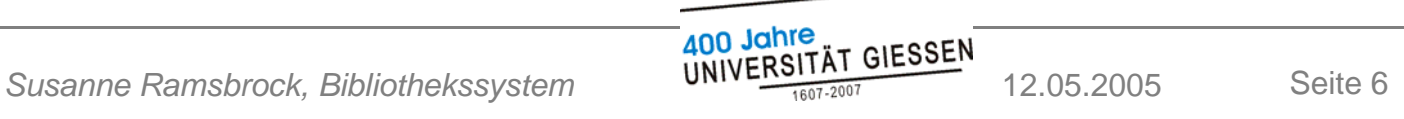

### **§ 52a Urheberrecht**

- Verbietet ganze Bücher ohne Zustimmung des Urhebers in elektronischen Semesterapparaten bereitzustellen
- Erlaubt dies nur für einzelne Kapitel oder Aufsätze aus Zeitschriften
- Zugang muss auf Teilnehmer/innen einer Veranstaltung beschränkt sein

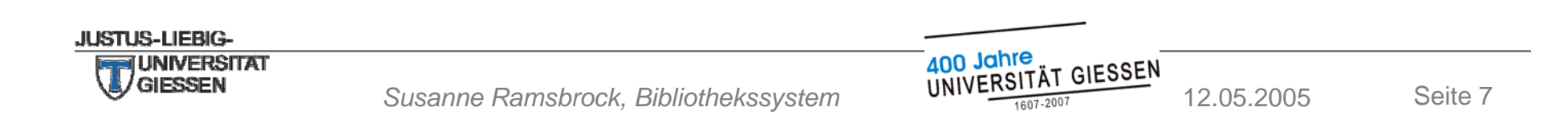

### **Vorteile elektronischer Semesterapparate**

- $\bullet$ Inhalte der Ordner und Auszüge aus Büchern können in digitalisierter Form bereitgestellt werden
- Studierende können jederzeit von jedem Arbeitsplatz mit Internetzugang zugreifen
- Ausdrucken statt kopieren in den Bibliotheken
- $\bullet$ Unterstützung moderner Lehrmethoden

### Fazit: effizienter, zeit- und ortsunabhängiger Zugang

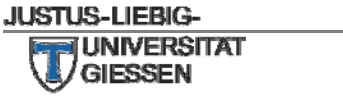

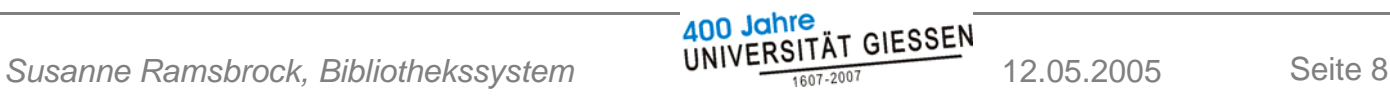

### **Projekt**, Elektronische Semesterapparate"

- Projekt 2006 gefördert durch den Förderfonds der Justus-Liebig-Universität
- Antragszeitraum: Oktober 2006 bis September 2008
- $\bullet$  Ziel: Überführung der an den Standorten des Bibliothekssystems gepflegten Semesterapparate in elektronische Form

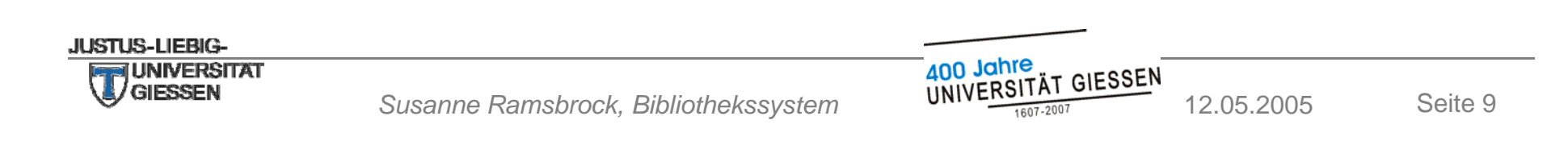

# **SOFTWAREAUSWAHL**

**JUSTUS-LIEBIG-**

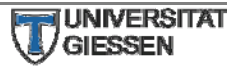

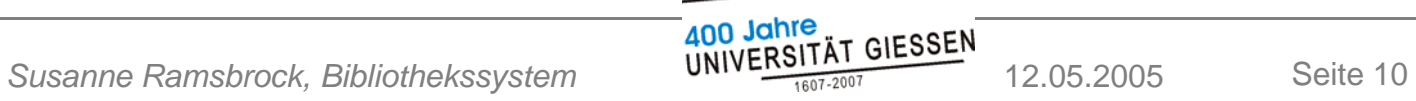

# **Anforderungen an die Software (1)**

- Einhaltung des Urheberrechts
	- Studierende erhalten lesenden Zugriff
	- nur auf ausgewählte Semesterapparate
- Arbeitsaufwand für Bibliothek gering
	- Lehrende sollen möglichst selbst einstellen
	- Schreibrecht für ihre Semesterapparate

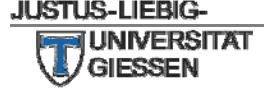

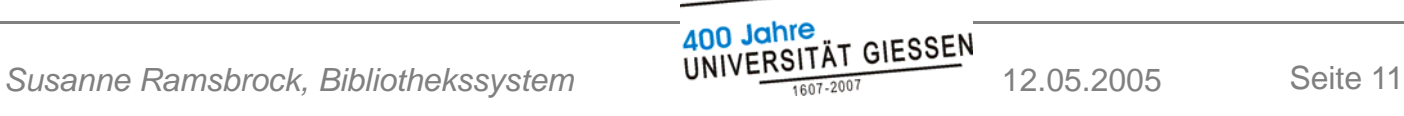

# **Anforderungen an die Software (2)**

- Bereitstellung von
	- Kapitel aus Büchern
	- Zeitschriftenartikel
- Anzeige bibliografischer Daten Daten
- Standardisierte Eingabe über Formulare
- Volltext im PDF-Format

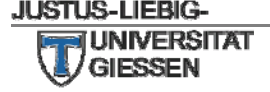

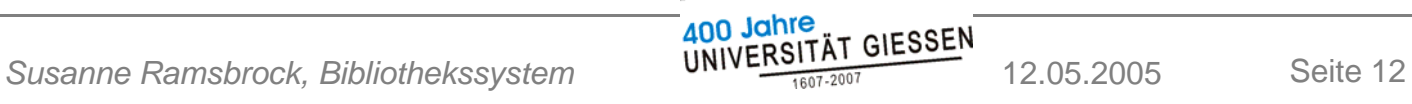

# **Anforderung () en an die Software (3)**

Lehrende möchten:

- weiteres urheberrechtlich geschütztes Material einstellen
	- Seminarplan, Vorlesungsmaterialien
	- Audio- und Videofiles
- Internet-Links einfügen

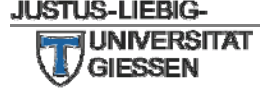

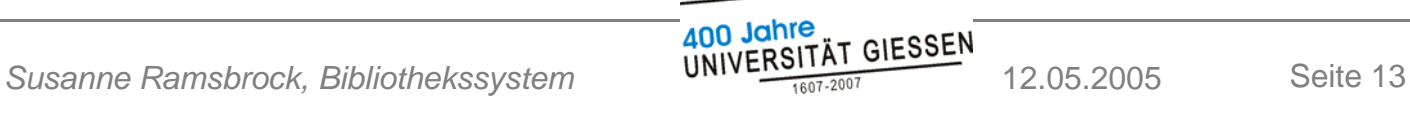

# **Anforderungen an die Software (4)**

Lehrende wünschen ausserdem:

- Gliederung
	- Überschriften mit Link
	- $\bullet$  Textabschnitte mit Hinweisen
- Sortierung der Dokumente
- Zugriffsstatistiken

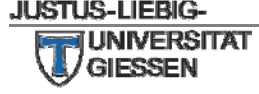

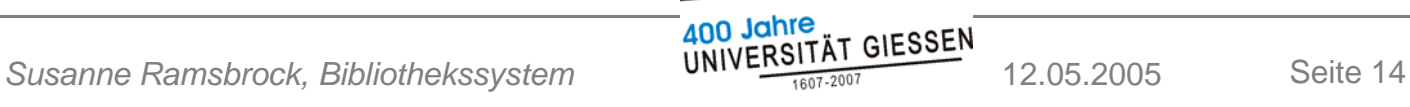

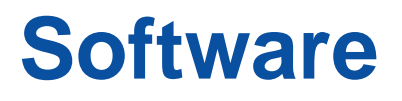

- Semesterapparate werden auf einem Dokumentenserver bereitgestellt
- Software "Miless", entwickelt an der Universität Duisburg-Essen (DuEPublico)
- Software wird derzeit angepasst und ausgebaut

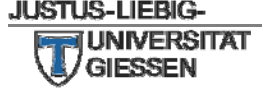

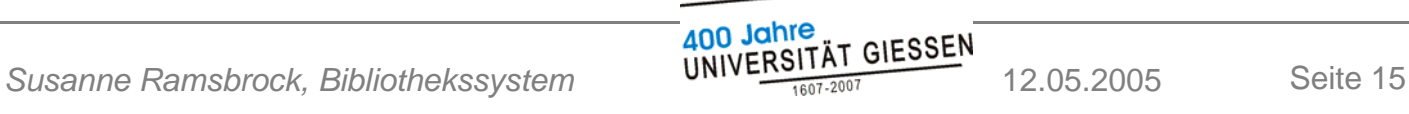

### **Einhaltung des Urheberrechts**

- Urheberrechtlich geschützte Volltexte sind nicht frei zugänglich
- Studierende bekommen über **Passwort** lesenden Zugang zu Volltexten
- Jede/r Dozent/in vergibt eine Kennung mit Passwort pro Semesterapparat für den lesenden Zugriff

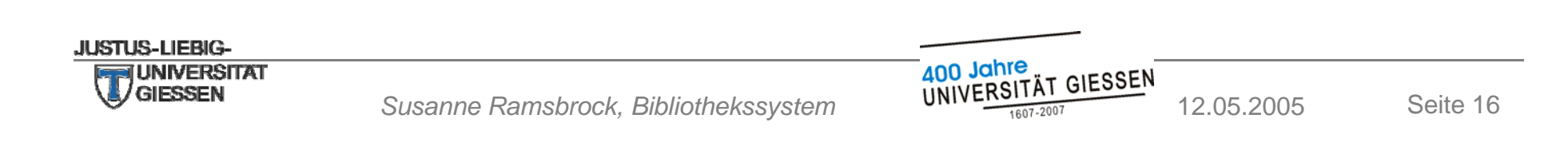

### **Beispiel : Sicht für Gastnutzer**

#### **Inhaltsverzeichnis**

- Literaturverzeichnis und Organisatorisches
- Lektüre zur 3. Sitzung am 29.10.2007
- Lektüre zur 4. Sitzung am 5.11.2007
- Lektüre zur 5. Sitzung am 12.11.2007

#### **Literaturverzeichnis und Organisatorisches**

#### **[Nicht angezeigter Eintrag]**

Dieser Eintrag im Semesterapparat wird erst angezeigt, nachdem Sie sich mit einer berechtigten Benutzerkennung angemeldet haben. Für Gastnutzer ist er nicht sichtbar.

### Lektüre zur 3. Sitzung am 29.10.2007

#### **[Nicht angezeigter Eintrag]**

Dieser Eintrag im Semesterapparat wird erst angezeigt, nachdem Sie sich mit einer berechtigten Benutzerkennung angemeldet haben. Für Gastnutzer ist er nicht sichtbar.

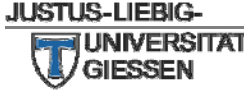

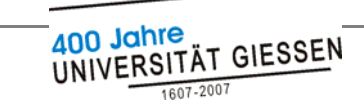

## **Beispiel : Sicht für berechtigte Studierende**

### **Inhaltsverzeichnis**

- Literaturverzeichnis und Organisatorisches
- Lektüre zur 3. Sitzung am 29.10.2007
- Lektüre zur 4. Sitzung am 5.11.2007
- Lektüre zur 5. Sitzung am 12.11.2007

### **Literaturverzeichnis und Organisatorisches**

### **Grundlegende Literatur und Hilfsmittel zum Geschichtsstudium**

Datei vom 28.10.2007 10:27:58 Uhr / Adobe PDF [PlugIn/Viewer hier!]

### Lektüre zur 3. Sitzung am 29.10.2007

Africa at the Beginning of the Nineteenth Century: Issues and Prospects / Ajayi, Jacob F. Ade In: General History of Africa / Ajayi, Jacob F. Ade (Hg.) - Reprint. - Oxford u.a.: Heinemann Publishers / UNESCO / University of California Press. Signatur: Wt 44,6 (Im Bibliothekskatalog anzeigen...)  $S. 1 - 22$ Grundlagentext zur ersten inhaltlichen Sitzung am 29.10.2007. Volltext zu diesem Eintrag hier!

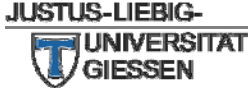

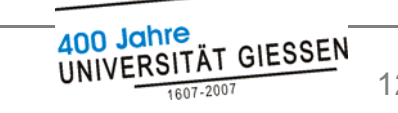

# **E-SEMESTERAPPARATE EINRICHTEN & BEARBEITEN**

**JUSTUS-LIEBIG-**

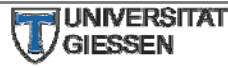

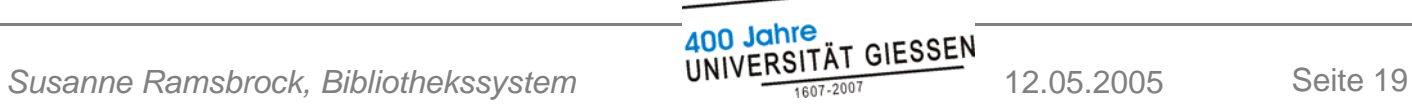

### **Semesterapparat einrichten**

- Dozent/in meldet über ein Online-Formular den Semesterapparat an
- Dozent/in vergibt einmalig eine Kennung und Passwort für den eigenen Zugriff zur **Bearbeitung**
- Dozent/in vergibt eine Kennung und Passwort für den lesenden Zugriff pro Semesterapparat

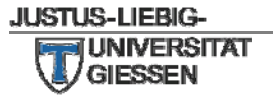

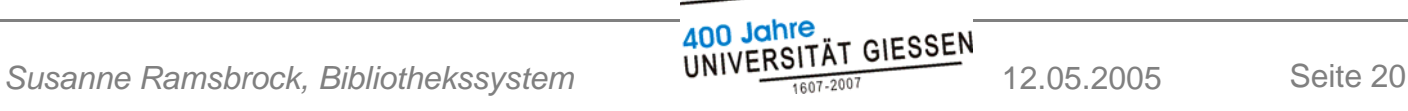

### **Formular "Semesterapparat einrichten"**

#### **HOME**

#### Neue Semesterapparate einrichten

#### **SEMESTERAPPARATE**

Allgemeine Hinweise Liste aktiver Sem.App. Suche nach Sem.App. Informationen für Dozenten Sem.App. einrichten Sem.App. als RSS-Feed Sem.App. Tutorials

#### SUCHE IM GESAMTBESTAND NACH FACHBEREICHEN

#### MEIN DOKUMENTENKORB PUBLIZIEREN

#### VIEWER / PLUGINS

Kontakt Impressum Hilfe von A-Z

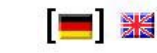

#### Durch Ausfüllen dieses Formulares können Sie als DozentIn einen neuen Semesterapparat einrichten lassen. Nach Abschicken dieses Formulares wird die Bibliothek Ihre Daten prüfen, den Semesterapparat anlegen und den entsprechenden Zugang einrichten. Anschliessend können Sie die Inhalte Ihres Semesterapparates über Formulare ergänzen oder bearbeiten. Hinweis: Ihr Browser muss Cookies akzeptieren, damit Sie das Formular nutzen können!

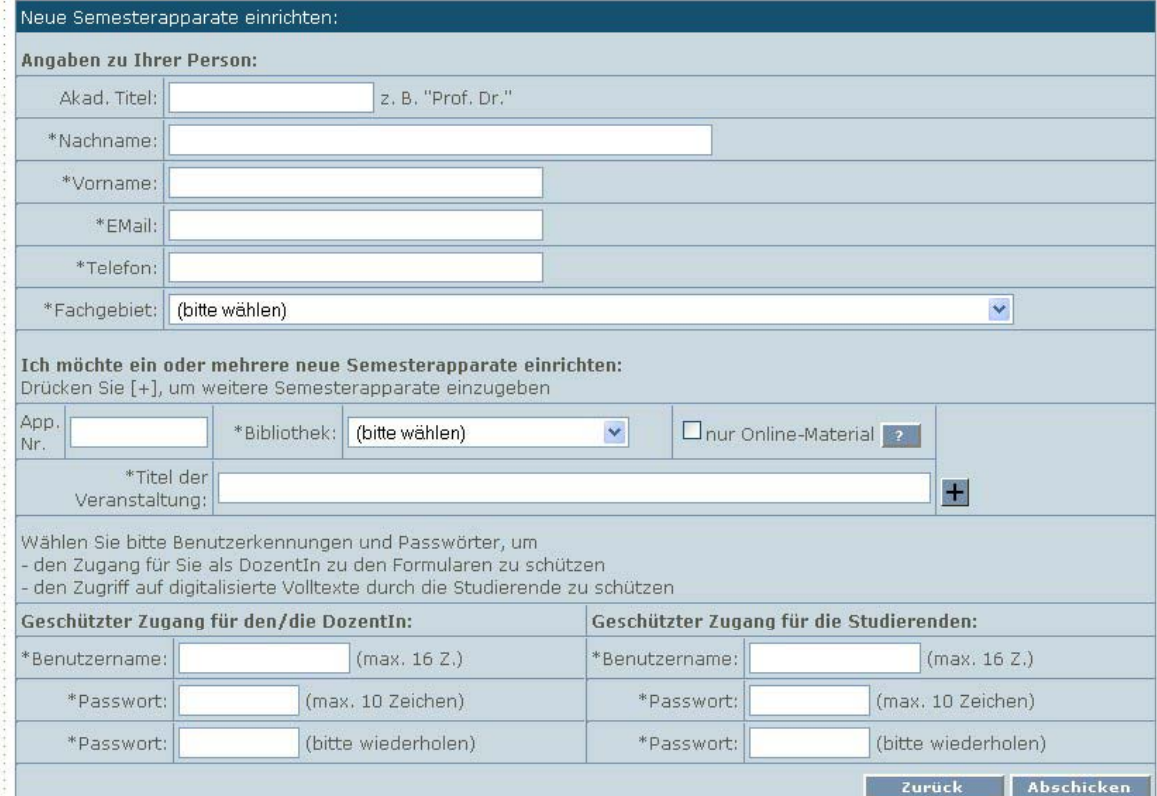

**JUSTUS-LIEBIG-**

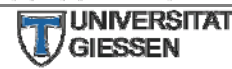

400 Jahre *Susanne Ramsbrock, Bibliothekssystem* 12.05.2005 Seite 21

### **Bibliothek**

- $\bullet\,$  Bibliothek erhält E-Mail mit Daten aus dem Formular (Titel, Kennungen etc.)
- Anlegen des Semesterapparates über ein weiteres Online-Formular
- Aufnahme in die Liste der aktiven Semesterapparate für die Dauer der Veranstaltung

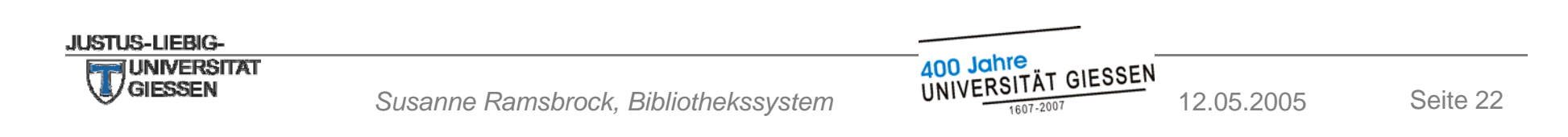

### **Liste aktiver Semesterapparate**

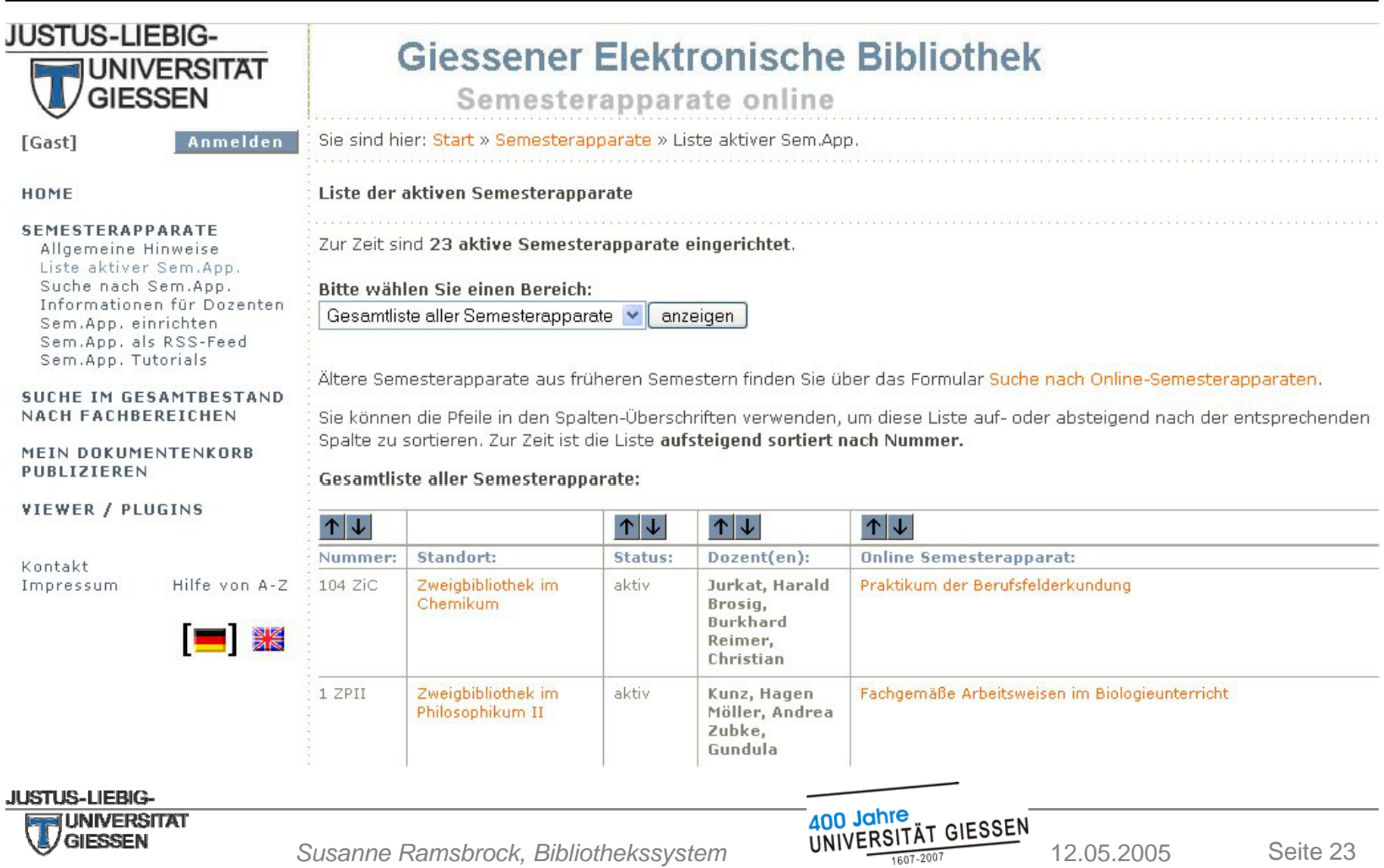

# **Ablauf der Bereitstellun g( ) derzeit**

### Dozent/in

• gibt der Bibliothek eine Liste der zu digitalisierenden Beiträge

**HiWi** 

- gibt Literaturangaben ein
- digitalisiert und erstellt PDF-Dateien

**Ann Jahre** 

• stellt die PDF-Dateien ein

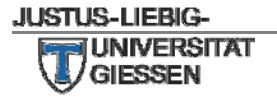

# **Geplanter Ablauf der Bereitstellung**

### Dozent/in:

- gibt Literaturangaben ein
- stellt eigene oder vorhandene digitale Dokumente selbst ein

Bibliothek:

- HiWis scannen und stellen PDF-Dateien ein
- Bibliothekar/in kontrolliert bibliographische Angaben (optional)

Ann Jahre

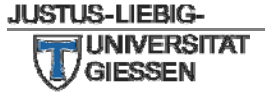

### **Direkte Bearbeitun g durch den Dozenten**

### Die/der Dozent/in kann über **Online -Formulare Formulare**Inhalte ergänzen und bearbeiten

Neuen Eintrag hier einfügen: Überschrift | Textabschnitt | HTML | Buch | Zeitschriftenartikel | Buchauszug | Internet-Link | Dokument auf diesem **Server | Eigenes Material** 

### Eintrag ergänzen

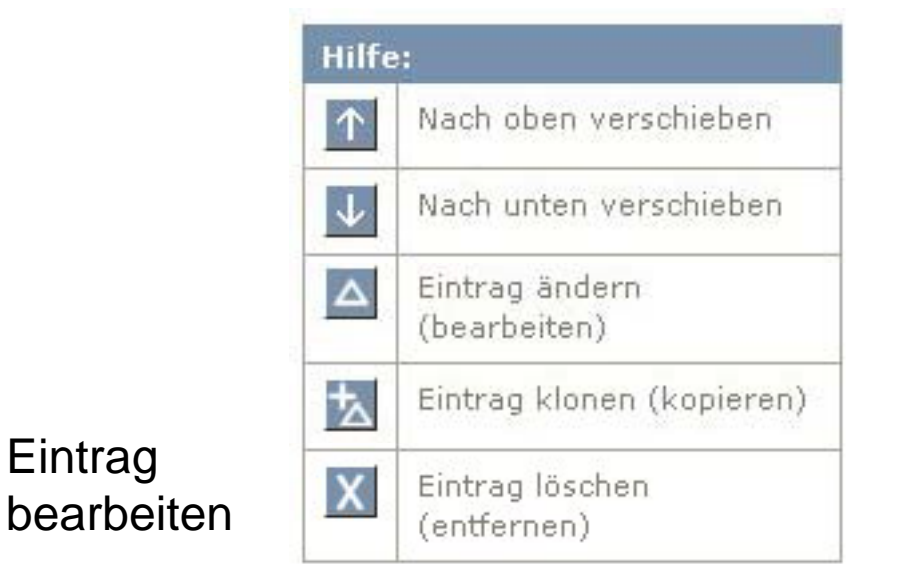

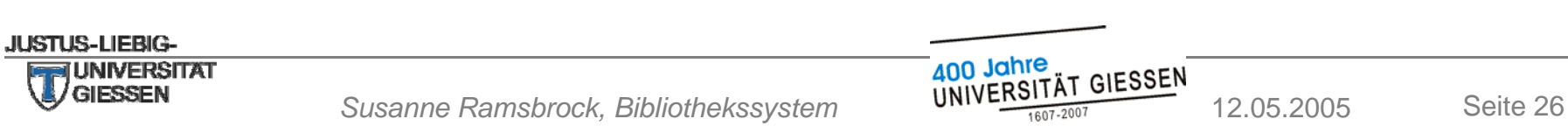

### **Beispiel Bearbeitung**

Sie sind hier: Start » Semesterapparate » Liste aktiver Sem.App. » Semesterapparat Nr. 3

Nutzungsstatistik XML anzeigen **Bearbeiten beenden** 

Einführung in die quantitativen Methoden der Empirischen Sozialforschung

Belastungsgrenze ist nicht überschritten : Empirische Ergebnisse gegen die Behauptung vom "vollen Boot" / Wolf, Carina ; Wagner, Ulrich ; Christ, Oliver In: Deutsche Zustände: Folge 3 / Heitmeyer, Wilhelm (Hrsg.). - Frankfurt(Main): Suhrkamp, 2005  $S.73 - 91$ ħ Volltext zu diesem Eintrag hier! Eintrag i6l8ptze erzeugt am 28.03.2007 13:33:09 h, geändert am 28.03.2007 13:33:09 h

Neuen Eintrag hier einfügen: Überschrift | Textabschnitt | HTML | Buch | Zeitschriftenartikel | Buchauszug | Internet-Link | Dokument auf diesem **Server | Eigenes Material** 

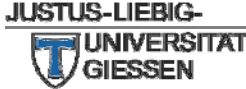

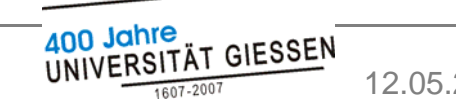

## **Wird dieser Service an genommen?**

Bereich Zweigbibliothek im Philosophikum II

- Mittlerweile über 140 aktive eSemApps
- Weiterhin ca. 200 herkömmliche SemApps
- Überschriften und Gliederungen werden von Dozenten bereits häufig genutzt
- Mehrere Dozenten stellen bereits eigenes Material oder Links ein

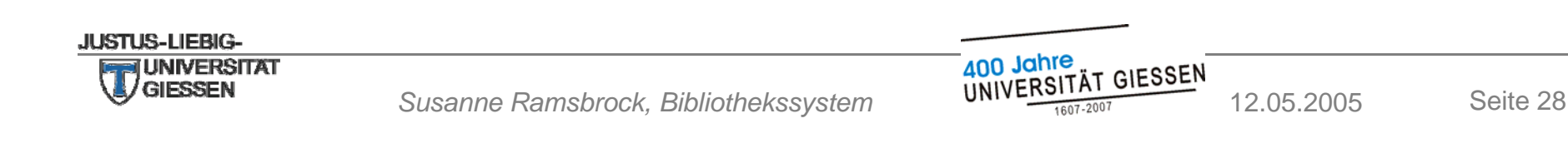

# **BÜCHER EINBINDEN**

JUSTUS-LIEBIG-

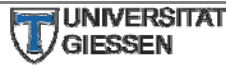

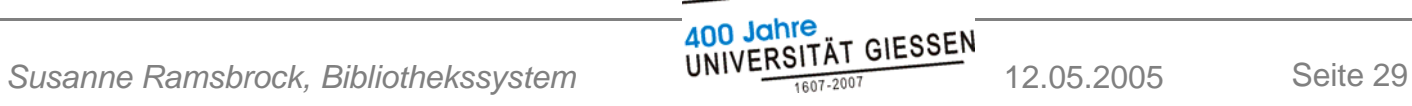

# **() g 1 Anbindung an den Katalog( ) OPAC**

- Bei Buchauszügen und eingetragenen Büchern wird die Signatur direkt verlinkt
- Geplant: automatisierte Anzeige aller verbuchten Bücher eines SemApps mit direktem Link in den Katalog (OPAC)
- Ziel: elektronische Verwaltung aller SemApps

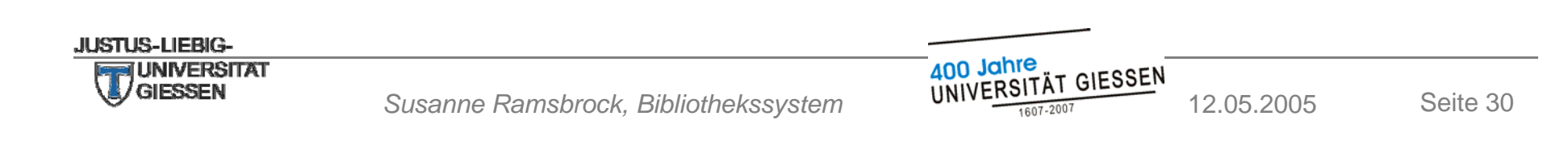

# **( ) 2 Elektronische Bücher einbinden**

- E-Books
- Online Publikationen (z.B. Dissertationen)
- Digitalisierte Bücher

# Einbindung in eSemApp:

- Verlinkung über Signatur in den Katalog
- Oder: direkter Link zum Volltext

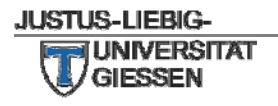

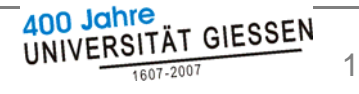

## **§ 52b Urheberrecht ( ) 01.01.2008)**

- Wiedergabe von Werken an elektronischen Leseplätzen in öffentlichen Bibliotheken, Museen und Archiven
- Zugang muss auf elektronische Leseplätze in der Bibliothek beschränkt sein
- Anzahl der gleichzeitigen Zugriffe richtet sich nach Exemplaren im Bestand

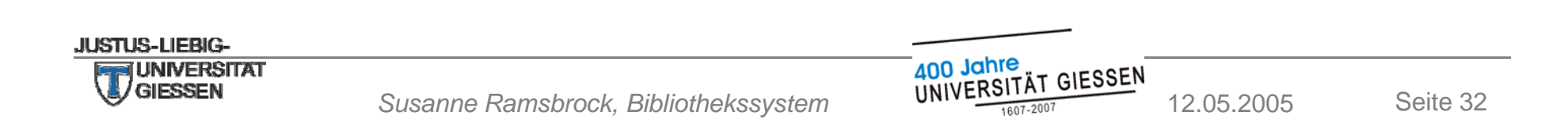

# **Kriterien für Digitalisierung**

- Kriterien, die alle erfüllt sein müssen:
	- Bücher werden häufig genutzt
	- Bücher sind mehrfach vorhanden
- zusätzliche Kriterien:
	- Bücher sind aufgrund unzähliger Kopiervorgänge verschließen
	- Größere Teile eines Buches werden in einer Veranstaltung genutzt

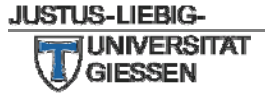

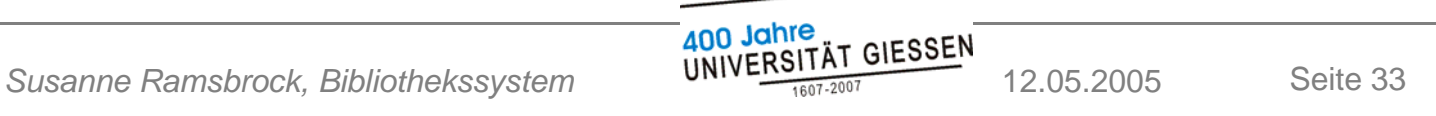

# **Lokale Titelaufnahme im Katalo g( ) OPAC**

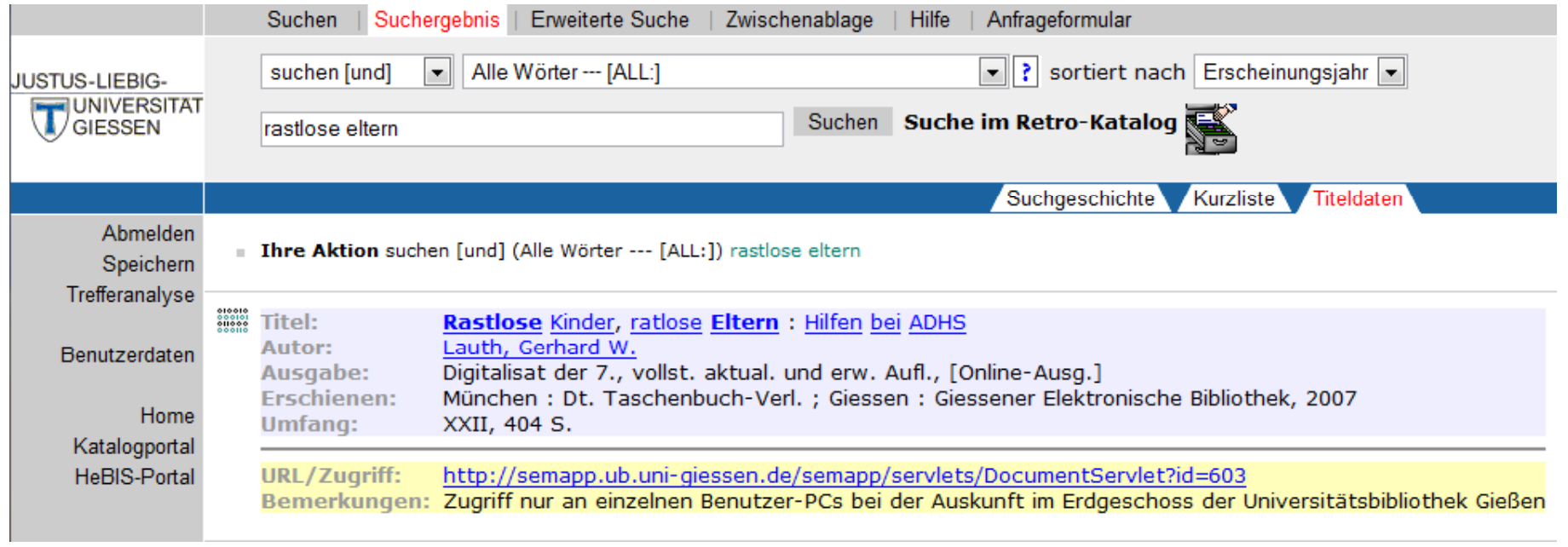

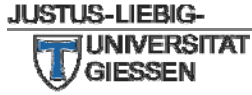

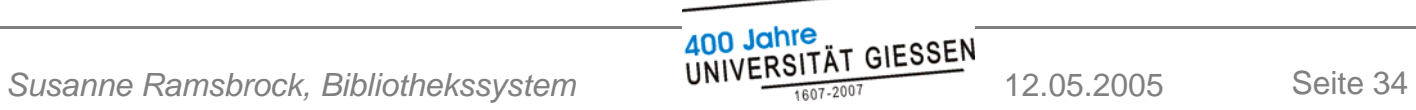

## **Anzeige der Frontpage**

 $\overline{\mathcal{L}}$ 

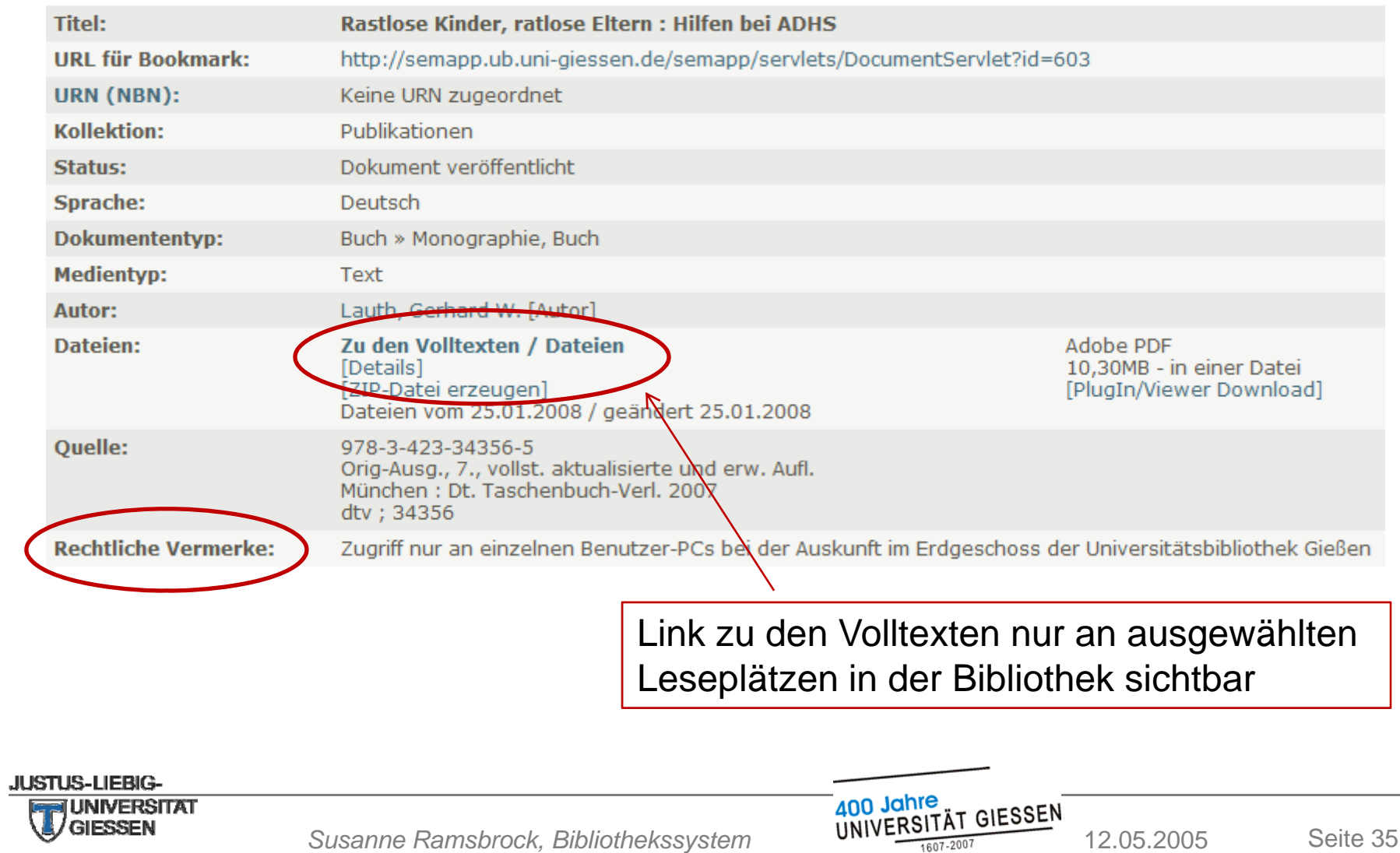

### **Anzeige im Semesterapparat**

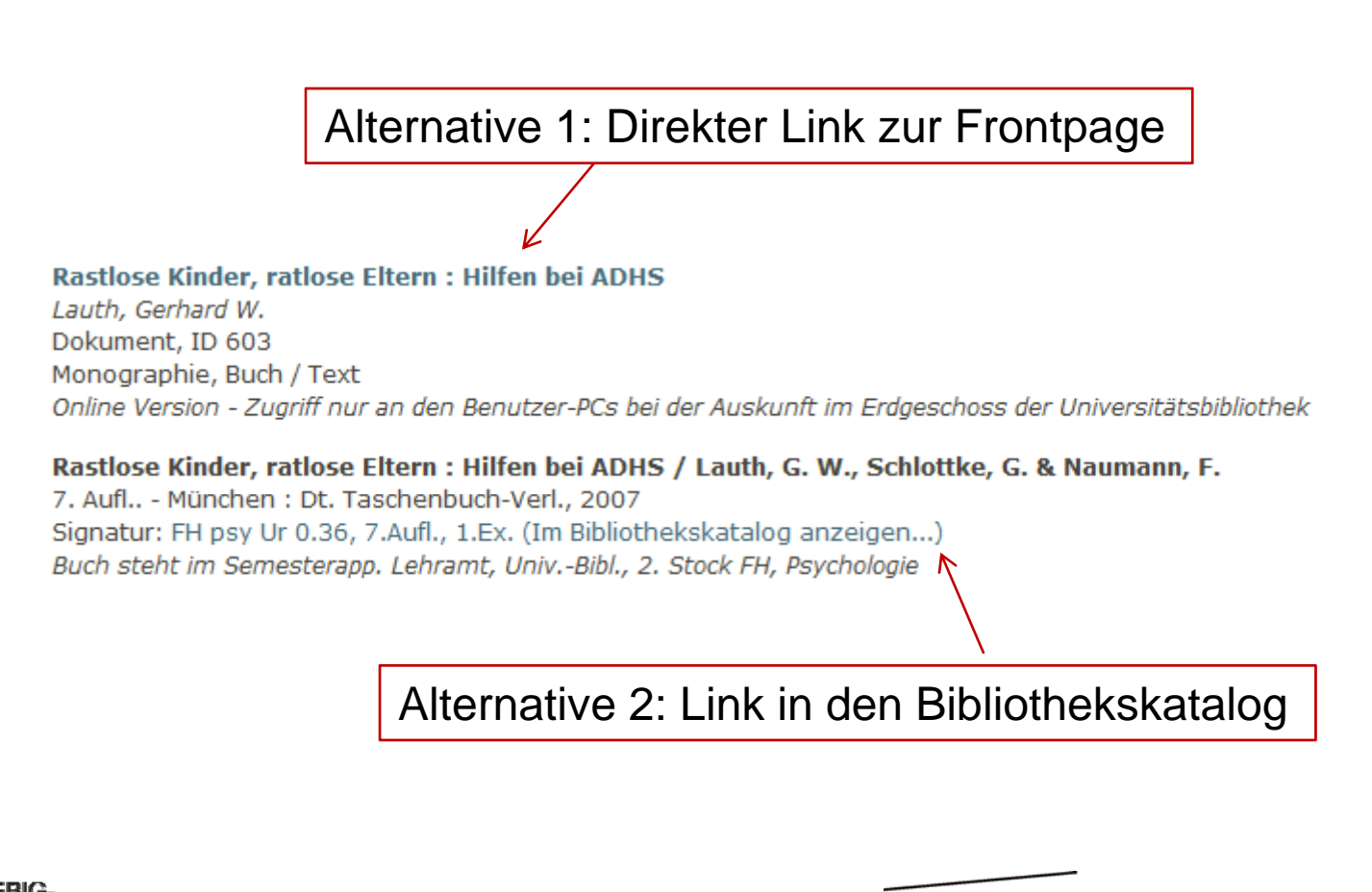

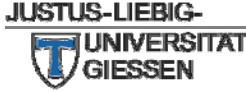

400 Jahre *Susanne Ramsbrock, Bibliothekssystem* 12.05.2005 Seite 36

# **ZUGANG FÜR STUDIERENDE**

**JUSTUS-LIEBIG-**

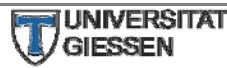

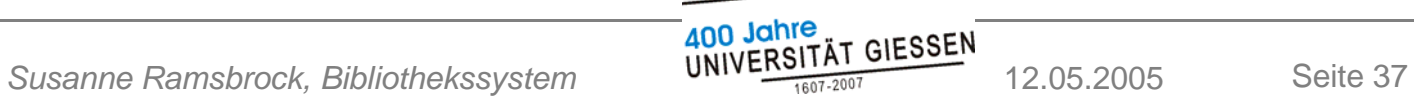

# **() g g 1 Zugang über das Bibliothekssystem**

- Zugang über unsere Homepage
- Link auf Liste aktiver Semesterapparate
- Studierende klicken auf ihren Semesterapparat und melden sich an
- Kennung und Passwort werden in der Veranstaltung bekannt gegeben

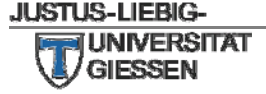

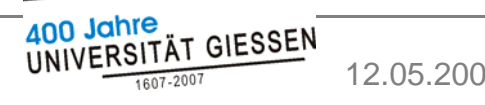

# **() g 2 Anbindung an Stud.IP**

- Direkter Zugriff innerhalb einer Veranstaltung
- Reiter "eSemApp"
- Link zum elektronischen Semesterapparat dieser Veranstaltung
- Zusätzliche Anmeldung für Studierende entfällt, da Zugriff auf die Teilnehmer/innen der Veranstaltung beschränkt

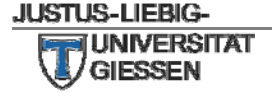

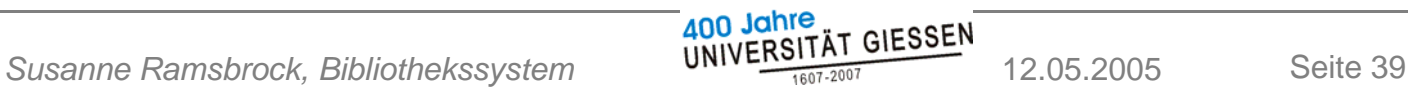

### **Reiter eSemApp in Stud.IP**

# Button "» Zum Semesterapparat [Titel der *Veranstaltung]*"

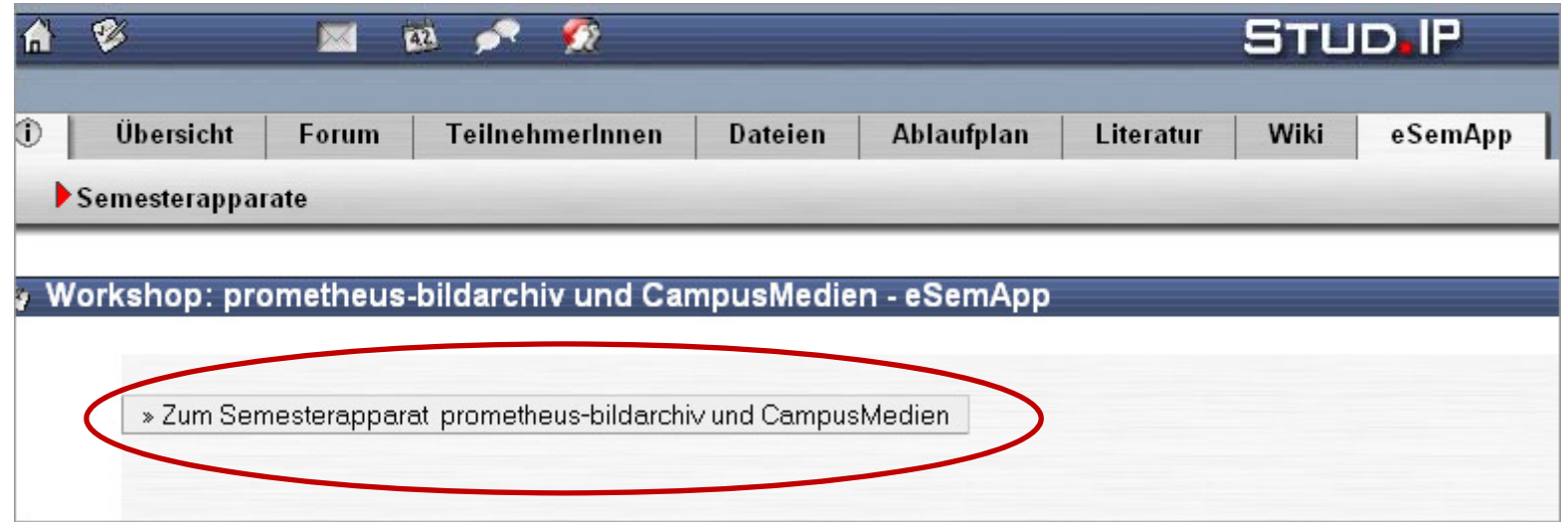

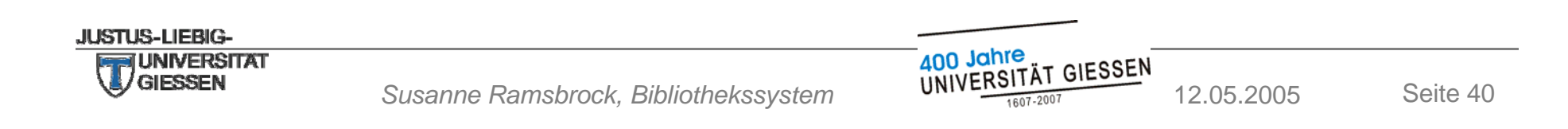

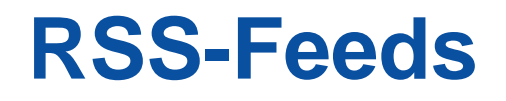

- RSS-Feeds informieren über Veränderungen in den einzelnen Semesterapparaten
- Studierende sehen einen neuen Eintrag im RSS-Feed, wenn eine neue Datei oder ein Literaturhinweis in den Semesterapparat eingetragen wurde

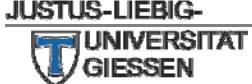

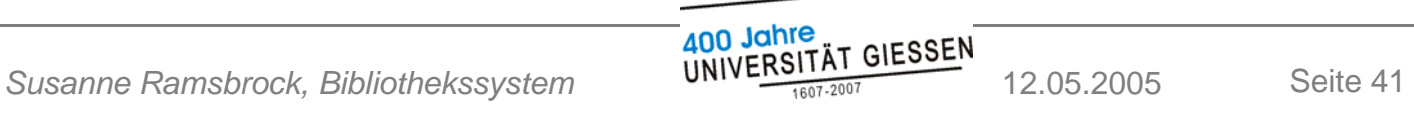

# **VIELEN DANK FÜR IHRE AUFMERKSAMKEIT !**

**JUSTUS-LIEBIG-**

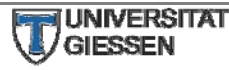

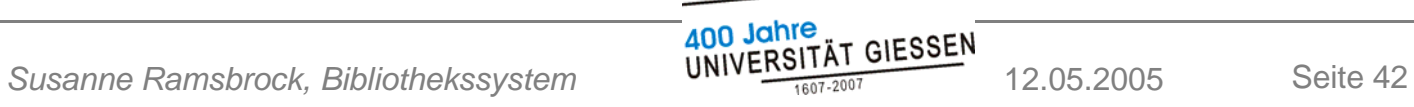